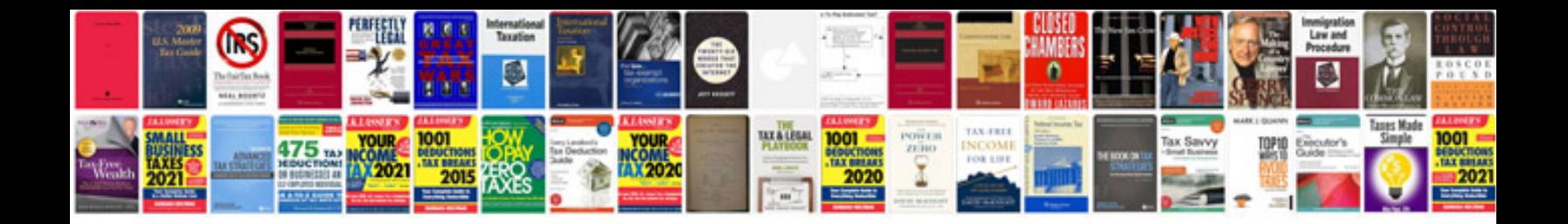

**Example of database design documentation**

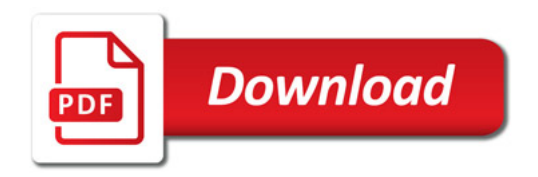

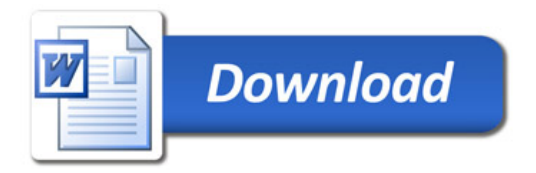